## **Non-LaGov Agency Checklist to Establish a New Training Coordinator**

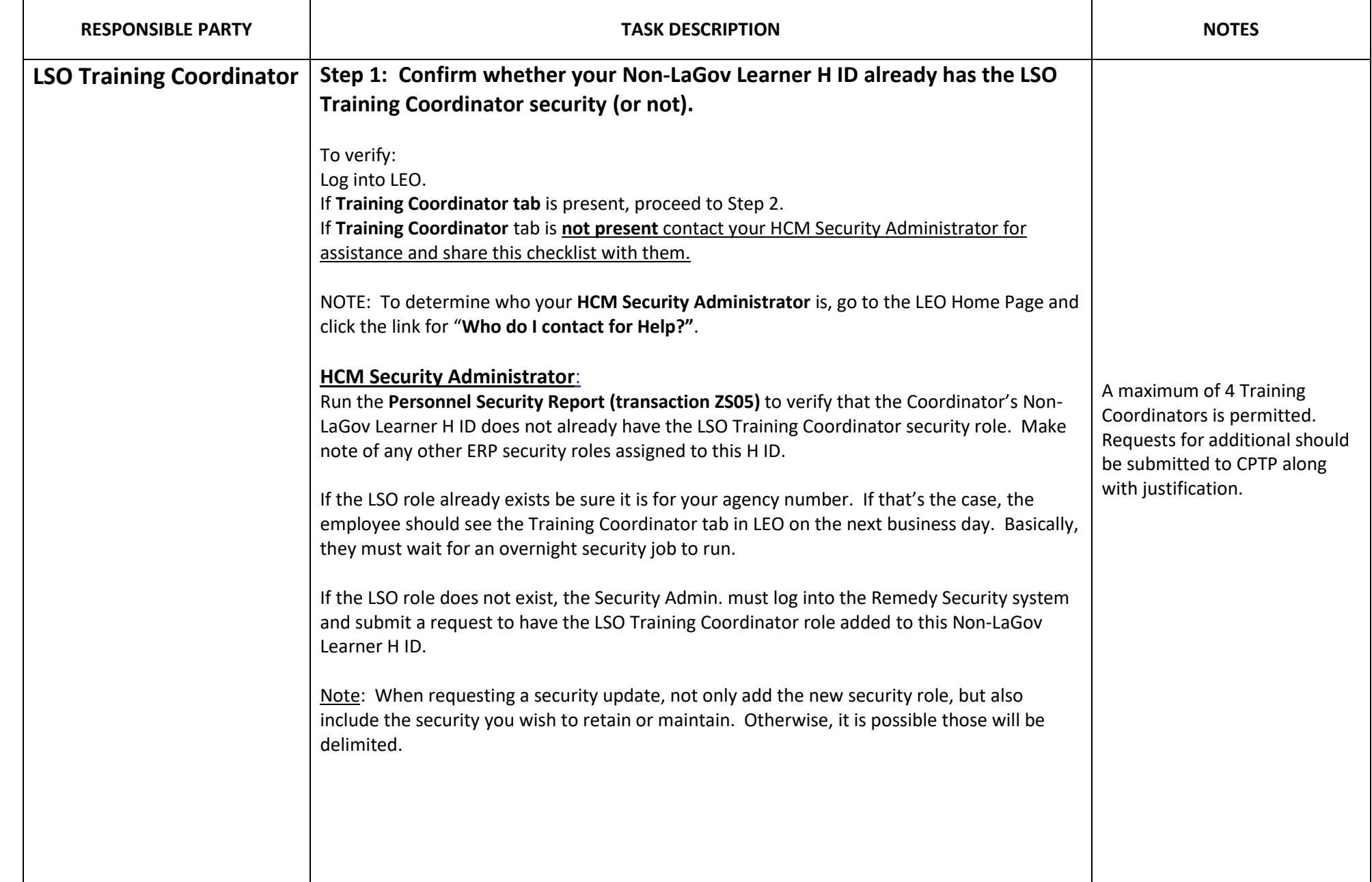

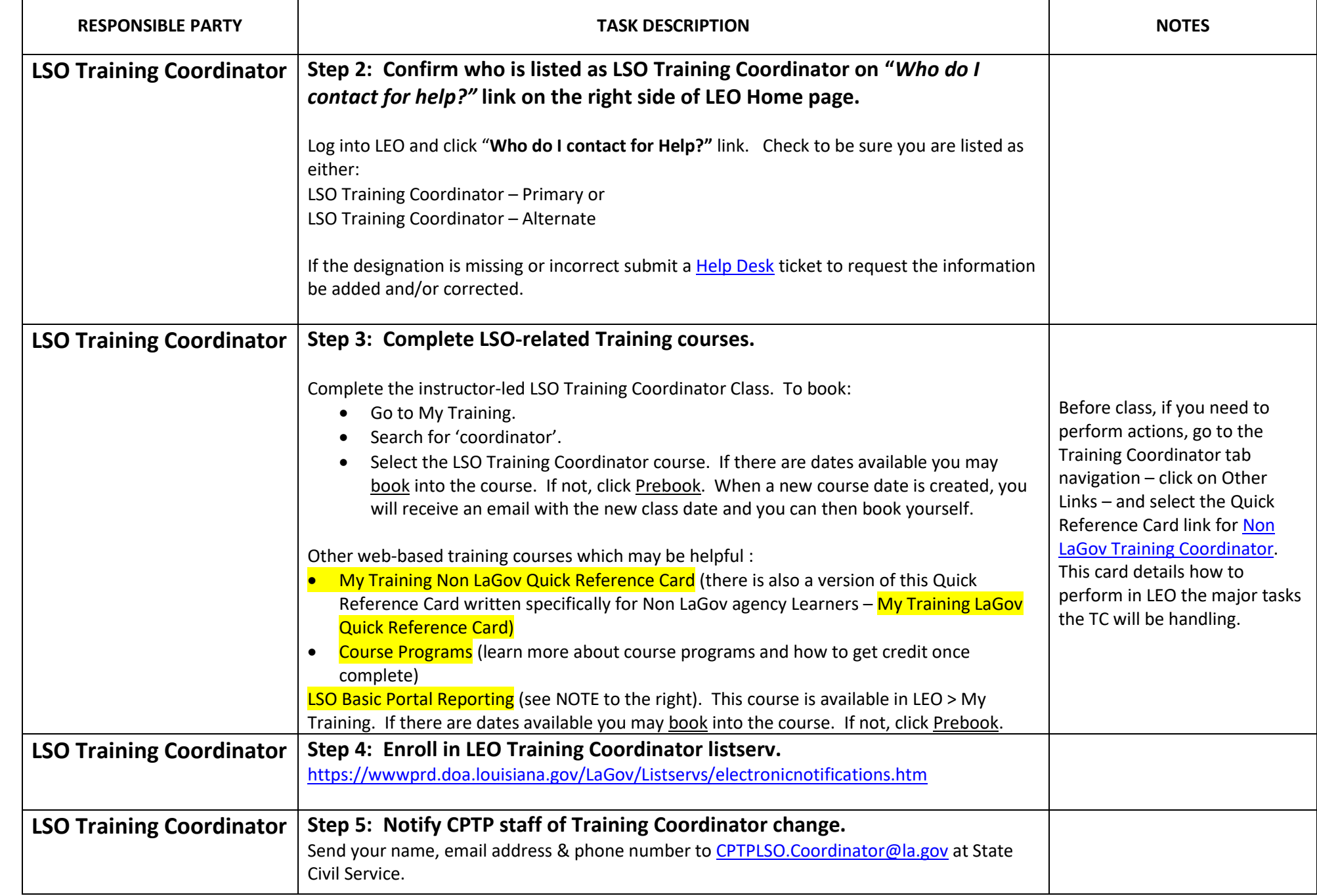